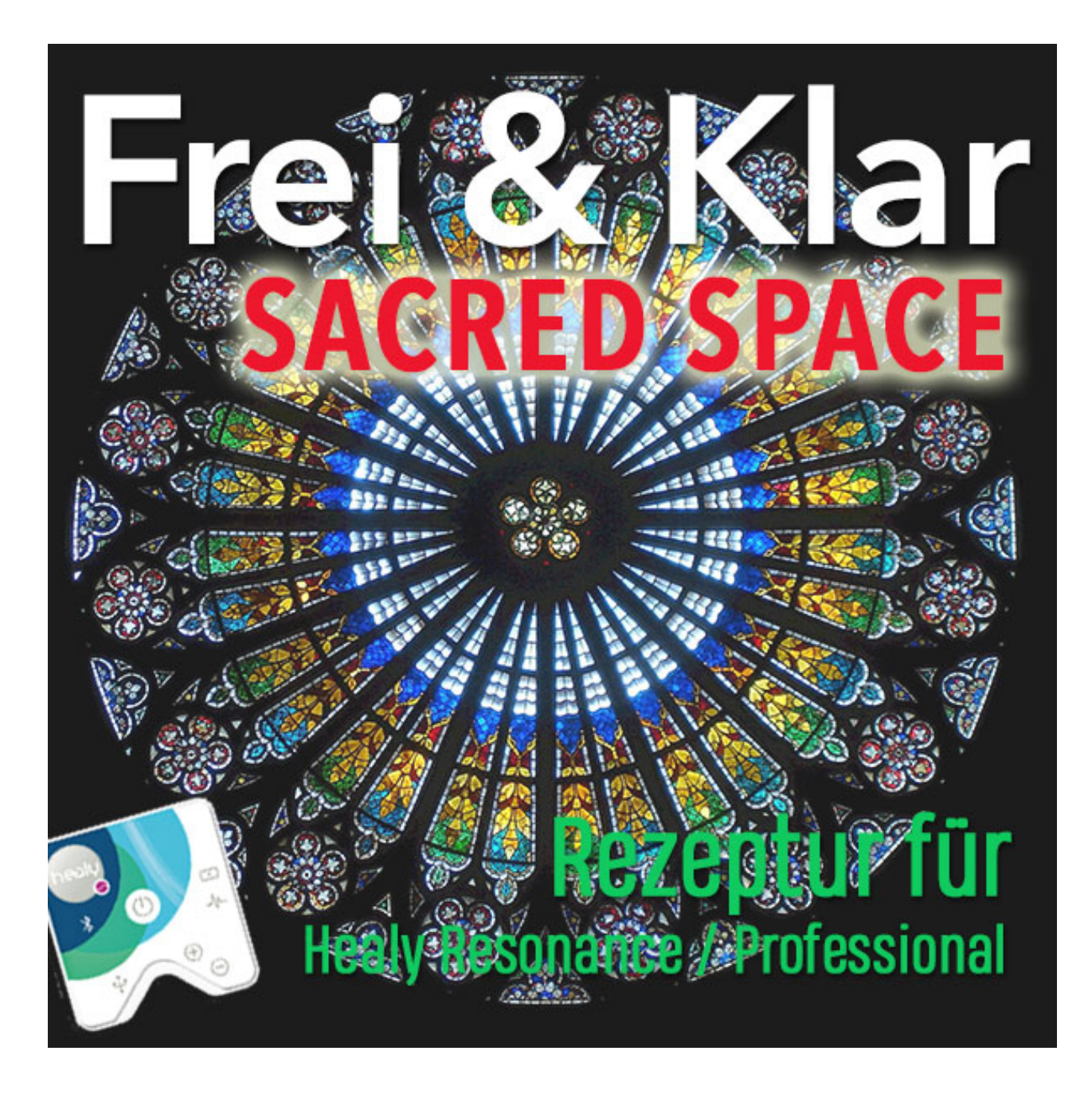

The following frequency recipe was developed as a reaction to the content of my blog post of 09 January 2022. Two wonderful, powerful light workers have contributed to the recipe: Beautiful Marion Rieke added the great idea to use the power circuit as a protective network, and potent healer Petra Ysara Gräf has contributed the mantra "Om AnRaya." We all hope this small frequency recipe serves you in the best possible way!

Love & Blessings for you, Petra

## Protection of your space

FREQUENCY RECIPE FOR HEALY RESONANCE / PROFESSIONAL

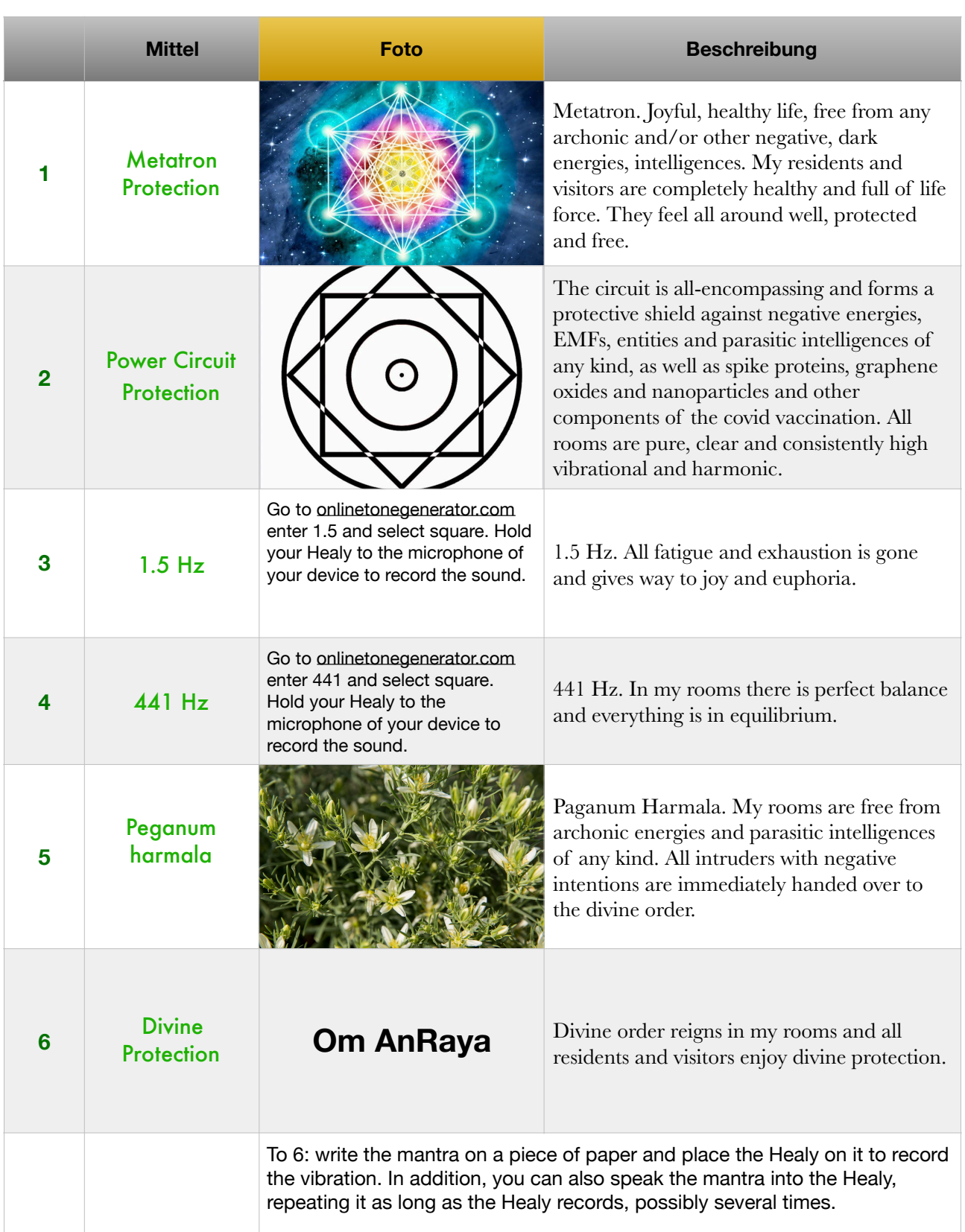

## manual

Enter the house/flat/room you want to protect as a client under "Building," enter the exact address, with a photo of the interior, preferably a place in your house where you spend a lot of time ... your bed, desk, couch, etc.. For date you enter the day on which you create this protocol.

Perform an aura analysis, select all chakras for analysis, run the evaluation and delete each entry in the list by clicking on the red cross at the bottom right. Do this until all entries are deleted.

Then select "Actions" and "Add manually,"

A field for an entry will open.

In the Desired State field you enter the affirmation you find at the top of the list.

In the field Desired State description you enter: *These frequencies are successfully transferred into the information field of all rooms in the ... (address) ....* 

In the field Present State you write: *So it is. It is done. Thank you.* 

In the field Present State Description you write:

*I am a place of love and light where abundance, peace, joy and freedom reign. All residents and visitors enjoy perfect health and vitality. They can move freely and are protected from spike proteins, graphene oxide, nanoparticles and other effects of the covid vaccination. I offer protection from any archonic and / or other negative / dark energies, frequencies and entities. Nothing and no one, of organic or non-organic origin can break through this protection. All intruders are rejected and handed over to the divine order together with those who are causally responsible for them.* 

You push the intensity to level 10, choose as potency LM XXX and take over the photo from the list here and draw over it also the frequency.

You repeat this for each of the above entries!

## TIP

Use the copy function for the target and actual description. Once you have written the text, double-tap it. A bar will open where you can select "copy". You go to the field in a new entry and tap once into the field, so that the option "paste" opens. Voila!